# Uczenie agenta w środowisku *Robocode* poprzez ewolucje rozmytego sterownika

### Karol Bonenberg

11 lutego 2009

# **1 Opis zadania**

Zadanie polegało na implementacji systemu tworzącego sterownik do robota w środowisku *Robocode*. Sterownik miał mieć postać reguł rozmytych sterujących działaniem robota. Jako format zapisu sterownika przyjęto pliki *fcl*. Celem robota było wygranie walki z arbitralnie wybranym robotem.

# **1.1 Środowisko** *Robocode*

*Robocode* jest grą programistyczną, w której zadaniem gracza jest napisanie sztucznej inteligencji do robota. Następnie zaprogramowane roboty bez ingerencji użytkownika walczą na arenie. Środowisko działa na platformie *Java*. Roboty użytkowników są dostarczane jako klasy w języku *Java*. Więcej informacji na temat środowiska można znaleźć pod adresem <http://robocode.sourceforge.net>.

### **1.2 Zasady gry**

Rozpoczynając walkę każdy robot ma zadaną ilość energii *MAX ENERGY* . W przypadku gdy gracz otrzyma obrażenia jego poziom energii spada. W przypadku gdy gracz zada obrażenia przeciwnikowi jego poziom energii rośnie. W przypadku gdy gracz nie trafi w p rzeciwnika j ego p oziom energii spada o wartość równą mocy pocisku.

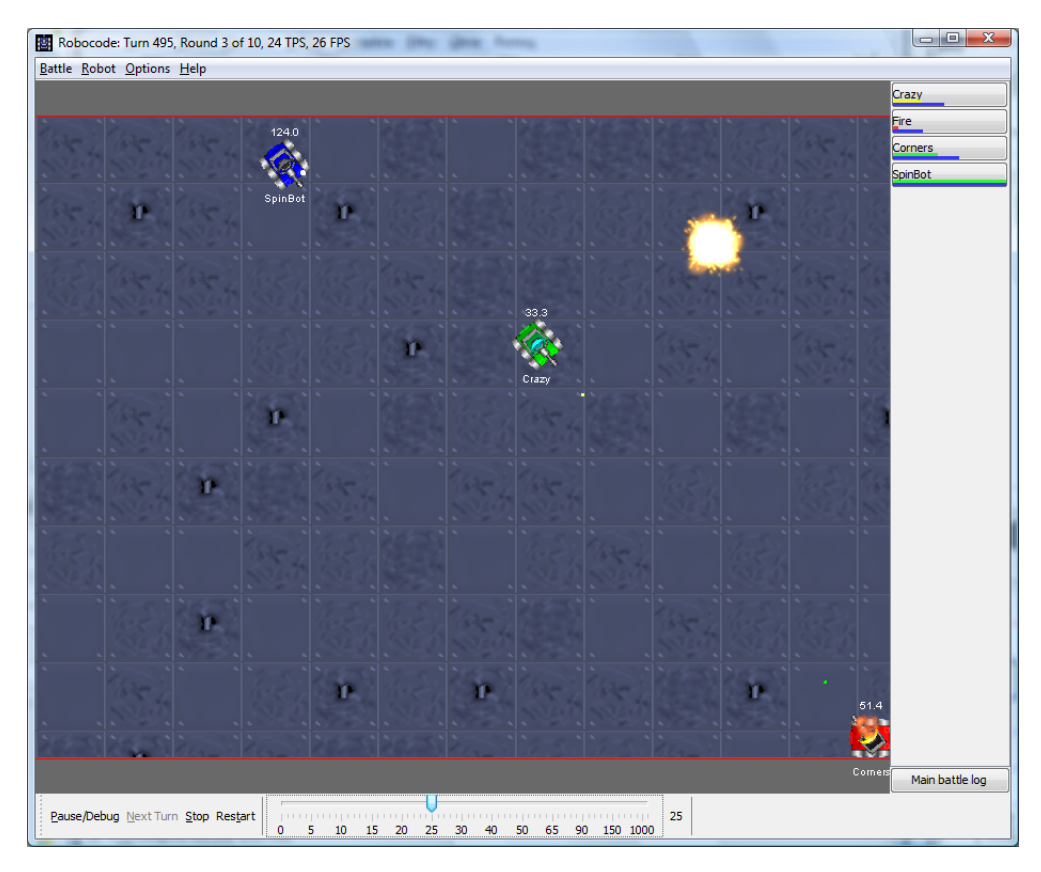

Rysunek 1: Przykładowy ekran gry

| x<br>Results for 10 rounds |                   |                    |     |    |      |     |                                                                   |   |      |      |      |
|----------------------------|-------------------|--------------------|-----|----|------|-----|-------------------------------------------------------------------|---|------|------|------|
| lRank                      | <b>Robot Name</b> | <b>Total Score</b> |     |    |      |     | Survival Surv Bonus Bullet Dmg Bullet Bonus Ram Dmg * 2 Ram Bonus |   | 1sts | 2nds | 3rds |
|                            | 1st sample.Track  | 2167 (49%)         | 550 | 80 | 1333 | 205 | 0                                                                 | o | 4    | 3    | 3    |
|                            | 2nd sample.Fire   | 1234 (28%)         | 500 | 60 | 620  | 52  | 2                                                                 | o | 3    | 4    | з    |
| 3rd                        | sample.Crazy      | 1048 (24%)         | 450 | 60 | 476  | 39  | 23                                                                | 0 | 3    | 3    | 4    |
|                            |                   |                    |     |    |      |     |                                                                   |   |      |      |      |
| Save                       |                   |                    |     |    |      |     |                                                                   |   |      | OK   |      |

Rysunek 2: Okno z wynikami gry

Podstawy systemu punktowania:

- zadanie obrażeń +3*f ire power*
- niecelny strzał *−f ire power*
- $\bullet\,$ taranowanie - $+1.2$
- kolizja *−*0*.*6
- zniszczenie robota +0*.*20*damage inflicted*
- wygranie tury  $+10$

# **2 Rozwiązanie**

#### **2.1 Podejście**

Problem postanowiono rozwiązać w następujący sposób:

- 1. Ustalenie parametrów określających stan robota w klasie kontrolera robota dodano metodę, która co zadany okres czasu (w grze czas jest dyskretny liczony w turach), pobierze dane na temat stanu robota.
- 2. Zdefiniowanie termów lingwistycznych dla parametrów wejściowych systemu. Aby możliwe było zastosowanie chromosomu o stałej długości (dla takiego chromosomu łatwiej przeprowadzić operacje krzyżowania), liczba termów nie może ulegać zmianie.
- 3. Stworzenie operatorów krzyżowania i mutacji odpowiednich dla problemu.
- 4. Implementacja narzędzi umożliwiających konwersje z kontrolera *fcl* do chromosomu i odwrotnie (embriogeneza - mapowanie).
- 5. Ewolucja systemu z funkcją *fitness* określającą przystosowanie danego osobnika na podstawie jego zdolności bojowych i złożoności sterownika.
- 6. Zapisanie najlepszego sterownika w celu późniejszej prezentacji.

#### **2.2 Założenia**

W celu uproszczenia modelu sterownika przyjęto, że każdą funkcję przynależności dla termu określającego zmienną wejściową można przedstawić w postaci funkcji trójkątnej charakteryzującej się trzema parametrami:

 $TERM$   $t1 := TRIAN$  0.0 50.0 100;

Ponadto przyjęto, że liczba termów dla danej zmiennej wejściowej jak i wyjściowej jest niezmienna w całym procesie ewolucji. Dla sterujących reguł rozmytych przyjęto stały operator łączący przesłanki (konfigurowalny): *AND* lub *OR*. Jako stałą przyjęto też metodę defazyfikacji i łączenia reguł.

#### **2.3 Zastosowane narzędzia**

Implementując system zdecydowane się na zastosowanie dwóch zewnętrznych pakietów:

- *jFuzzyLogic* pakiet umożliwiający zapis, odczyt i ewaluację rozmytych sterowników napisanych w języku *fcl*. Sterownik można wczytać z pliku lub stworzyć w języku *Java* korzystając z *API* narzędzia. Pakiet wspiera podstawowe ciągłe funkcje przynależności: *Sigmoidal*, *Trapetzoidal*, *Gaussian*, *PieceWiseLinear*, *Triangular*, oraz metody defazyfikacji: *CenterOfGravity*, *RightMostMax*, *CenterOfArea*, *LeftMostMax*, *MeanMax*. Ponadto różne metody agregracji reguł i łączenia przesłanek.
- *jgap* javowy framework dla algorytmów genetycznych i programowania genetycznego. Posiada on zestaw gotowych obiektów do projektowania algorytmu genetycznego. Poprzez obiekt klasy *Configuration* można zdefiniować jakie operatory krzyżowania i mutacji mają być stosowane w eksperymencie, w jaki sposób ma przebiegać selekcja i jaki ma być rozmiar populacji. Dodatkowo choromosom można w łatwy sposób składać z predefiniowanych genów np. *IntegerGene*, *DoubleGene*. Pakiet wspiera również tworzenie ewolucyjnych algorytmów rozproszonych. Do przydatnych funkcjonalności pakietu należy również możliwość zapisu stanu ewolucji i wszystkich chromosomów do pliku.

#### **2.4 System rozmyty**

Wspomniano już wcześniej, że wszystkie funkcję przynależności w systemie mają trójkątne funkcję przynależności. Opis wszystkich wejść i wyjść systemu:

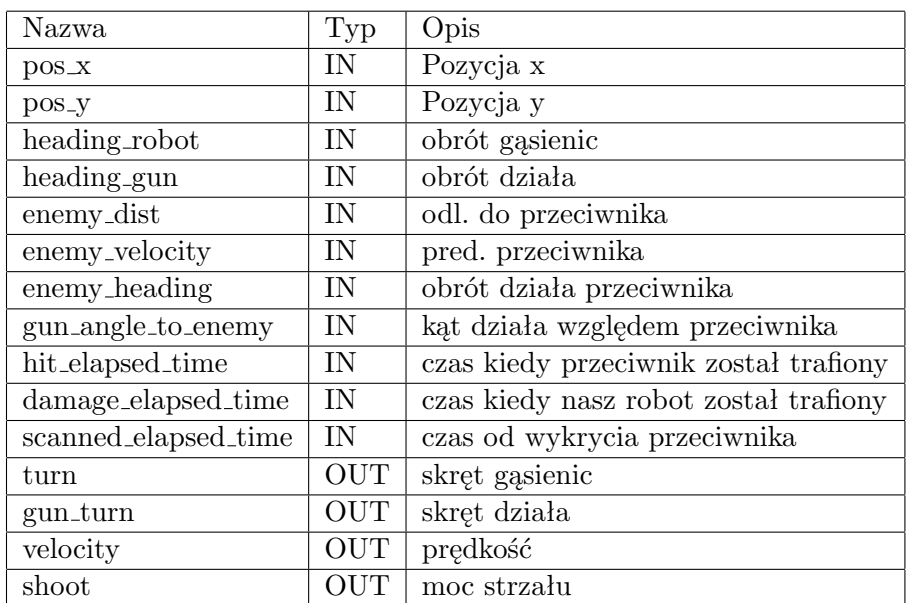

#### **2.5 Sterownie**

Klasa robot walczący w środowisku *Robocode* musi rozszerzać klasę podstawową *Robot* lub *AdvancedRobot*. W implementacji systemu przyjęto, że klasa *FuzzyAdvancedRobot* będzie robotem zawansowanym. Główna różnica polega między dwiema klasami podstawowymi polega na tym, że robot zaawansowany ma możliwość ustalania zadań jakie mają być wykonane a następnie po wywołaniu metody *execute()* przetwarzane są rozkazy. W przypadku zwykłego robota wszystkie akcje są wywoływane sekwencyjnie. Serce pracy robota stanowi nieskończona pętla w metodzie *run()* gdzie wywoływane są wszystkie akcje.

```
1
2 @Override
3 public void run() {
4 readRobotData();
5
6 setAdjustGunForRobotTurn(true);
7
8 while (true) {
9 m_cycleCounter++;
10 // get inputs state
11 RobotState inputState = gatherRobotData();
12 // fire fuzzy system
13 RobotState outputState = m_controller.getSystemResponse(inputState);
14 // set actions to be done turning, moving
15 scheduleActions(outputState);
16 execute();
17 }
18 }
```
Możliwości sterowania robotem są nastepujące:

- *setAhead()*, *setBack()* rozkaz jazdy w przód lub cofania
- *setTurnLeft()*, *setTurnRight()* rozkaz skrętu w lewo lub prawo o zadaną liczbę stopni
- *setTurnGunLeft()*, *setTurnGunRight* rozkaz skrętu działa w lewo lub prawo. Działo porusza się niezależnie od podstawy robota. Razem z działem przesuwa się radar.
- *setFire()* rozkaz strzelania z zadaną mocą.

#### **2.6 Genotyp**

Zapis genotypu można przedstawić w następującej sposób:

$$
d_1 d_2 \dots d_n r_1 \dots r_m
$$

Pierwsza część formuły opisu funkcję przynależności termów użytych do opisu zmiennych *n* = 3*num of terms*. Allele tych genów są typu *double*. Pozostałe geny opisu reguły. Przyjmijmy, że chcemy wygenerować system o *R* regułach. Reguły są równo rozdzielane pomiędzy zmienne wyjściowe, dlatego też ( *out vars | R* ). Rozważając zapis pojedynczej reguły

$$
r_1 1 r_1 2 \ldots r_1 n
$$

Wartości o indeksach od  $r_1$ 1 do  $r_1(n-1)$  określają czy w danej regule występuje dana zmienna wejściowa (0 jeśli nie) i wartość którego termu przyjmuje. Allele tych genów są typu *integer*.

#### **2.7 Ewolucja**

Dla opisanego chromosomu systemu rozmytego należało zdefiniować operacje krzyżowania, mutacji i selekcji:

- krzyżowanie operacja dzielona jest na dwie części osobno krzyżowana jest część chromosomu odpowiedzialna za funkcje przynależności i odpowiedzialna za reguły. Po krzyżowaniu chromosomy są naprawiane w punkcie łączenia ciągów cześć opisującej funkcje przynależności.
- mutacja jeśli mutacji podlega gen z części opisującej funkcje przynależności jego wartość jest modyfikowana w taki sposób aby zachowana była nierówność  $l_0 \leq m i d \leq h i$  dla danej funkcji przynależności np. jeśli modyfikacji ulega wartość *mid* to jest losowana z przedziału (*lo*; *hi*). Jeśli mutowany jest gen opisujący regułę to dla genu przesłanki losowana jest wartość całkowita z zakres *<* 0; *num of terms >*, dla genu konkluzji wartość całkowita z zakresu *<* 1; *num of terms >*.
- selekcja operatorem selekcji jest wybór rankingowy (n najlepszych osobników pod względem wartości miary *fitness*). Interesujące jest obliczanie wartości miary *fitness*, które przebiega etapowo. Pierwszy etap to badanie złożoności wygenerowanego systemu reguł. Jeśli łączna liczba przesłanek jest zbyt duża zwracana jest wartość *ruleComplexityF actor* i żadne dalsze obliczenia nie są wykonywane. Jeśli złożoność systemu jest mniejsza niż wymagana następuje wstępna ocena działania systemu. Polega ona na ewaluacji systemu na określonej liczbie stanów, które pochodzą z przykładowych walk. Gdy system w zbyt wielu przypadkach na wyjściu daje 0 zwracany jest wynik i system nie podlega dalszej ocenie. Ostatnim etapem jest uruchomienie środowiska *Robocode* i ocena wyników - liczy się liczba punktów i czas trwania walki. Całkowitą formułę *fitness* można przedstawić w następujący sposób:

*f itness* = 1+*systemResponse*+*battleP erformance−ruleComplexity*

#### **2.8 Parametry systemu**

Do modyfikowalnych parametrów systemu należą:

- ilość generacji
- rozmiar populacji
- liczba reguł
- wybór przeciwników
- szkielet kontrolera
- czy widoczny ma być ekran walki

## **3 Wyniki**

Najlepsze wyniki otrzymano dla systemu wygenerowanego dla 8 reguł z łącznikiem *OR*. Był on w stanie zdobyć 60% punktów. Jednak system taki jest w stanie opracować wyłącznie proste strategie. W tym przypadku było to jeżdżenie w kółko i prosta umiejętność celowania.

# **4 Wnioski**

#### **4.1 Problemy**

Głównym problemem uniemożliwiającym wyewoluowanie dobrego sterownika jest stopień złożoności modelu. Przy 20 regułach długość chromosomu wynosi ponad 400 genów. Aby skutecznie przeszukać taką przestrzeń rozwiązań należy zastosować dużą populację osobników i sporą liczbę generacji. Niestety zasymulowanie dużej liczby generacji było nie możliwe ze względu na czasochłonność oceny osobnika, nawet po zastosowaniu etapowej funkcji oceny. Kolejną trudnością był element losowy w symulacji gry (roboty startują w każdej walce z różnych pozycji). Starano się wyeliminować czynnik losowy poprzez rozegranie odpowiedniej ilość rund i uśrednienie wyniku. Wraz ze wzrostem liczby rund rośnie złożoność czasowa obliczeń dlatego ostatecznie liczbę rund ustalono na 2. Przy systemach regułowych z łącznikiem *AND* trudno było uzyskać system, który reagował by w jakikolwiek sposób na większość stanów wejściowych - często na wszystkich wyjściach pojawiało się 0.